# **como sacar por pix na sportingbet**

- 1. como sacar por pix na sportingbet
- 2. como sacar por pix na sportingbet :bet 365apk
- 3. como sacar por pix na sportingbet :grêmio futebol clube

## **como sacar por pix na sportingbet**

#### Resumo:

**como sacar por pix na sportingbet : Faça parte da elite das apostas em condlight.com.br! Inscreva-se agora e desfrute de benefícios exclusivos com nosso bônus especial!**  contente:

O bet sports 360 é considerado o melhor site de apostas esportivas no Brasil, destacando-se entre asdeferências como o futebol, lutas, tênis, basquete, vôlei, futebol americano, hóquei no gelo e corrida de cavalos.

Aumento de 70% em como sacar por pix na sportingbet acumuladores

A principal vantagem do bet sports 360 é o aumento de até 70% em como sacar por pix na sportingbet acumuladores, aplicável em como sacar por pix na sportingbet amplo leque de ligas e competições selecionadas. A promoção é válida para apostas pré-jogo com 2+ seleções em como sacar por pix na sportingbet mercados pré-determinados. Outras vantagens incluem: Pagamento antecipado

Outros desportos

#### [spring play roleta](https://www.dimen.com.br/spring-play-roleta-2024-08-08-id-46947.pdf)

Geralmente, você pode assistir UFC online usando Ultimate.tv seja em como sacar por pix na sportingbet pay-per

-view ou com seu passe de luta! Existem outros sites e serviços para IPTV que Você á transmitir ao vivo MMA Pay por–vision Online? Mas porque não transmissão a batalha tuitamente?" Para isso também é necessário usar uma VPN lida abaixopara mais detalhes: omo ver do Fight Touch/PeruView Digital for Free – Speedc respeedify : blog top-10hoW iCrFree (BT Sport 1) StreamGoTo; Fighting Steems

de streaming grátis para assistir UFC

m como sacar por pix na sportingbet 2024 n repairit.wondershare : online-video, comufc live/stream-1free

Mais tens.

# **como sacar por pix na sportingbet :bet 365apk**

**como sacar por pix na sportingbet**

**O Que É o Saque na Sportsbet?**

#### **Quando e Onde É Possível Sacar Fundos?**

#### **Como Efetuar o Saque na Sportsbet?**

- **1. Clique no seu saldo na esquina superior direita do ecrã.**
- **2. No menu suspenso que se abre, selecione a opção "Saque" ou "Retirar".**
- **3. Selecione um método de saque existente e especifique a quantia que deseja retirar.**

**4. Confirme a operação e aguarde a processamento.**

#### **O Que Acontece Após a Solicitação de Saque?**

**O Que Fazer em como sacar por pix na sportingbet Caso de Problemas de Saque?**

#### **Dúvidas Frequentes**

#### **O Que acontece se não tiver usado o Sportsbet antes?**

**Não há problema, basta criar uma conta com eles e tornar-se muito simples e fácil e então será possível fazer uma aposta e aproveitar suas variadas ofertas.**

#### **Posso usar diferentes cartões para uma mesma aposta?**

**Não, há casos em como sacar por pix na sportingbet que como sacar por pix na sportingbet conta em como sacar por pix na sportingbet inatividade, assim ateste o serviço de Cliente para reativa-la.**

Meu dinheiro sumiu da minha conta do SportingBet, do nada. Fui sacar uma aposta e o eiro sumiu. Devolvam meu dinheiro, isso é [Editado pelo Reclame Aqui] indébita, se não e responderem nos próximos dias, entrarei com um BO e um processo judicial. DEVOLVAM DINHEIRO! ENTREM EM CONTATO PELO SEGUNDO TELEFONE

### **como sacar por pix na sportingbet :grêmio futebol clube**

# **Armênia deixará aliança militar liderada pela Rússia, acusa membros de conspirar com o Azerbaijão**

O primeiro-ministro Nikol Pashinyan confirmou à quarta-feira que a Armênia deixará a Organização do Tratado de Segurança Coletiva (OTSC), liderada pela Rússia, acusando membros do bloco de conspirar com o inimigo jurídico do Azerbaijão para começar uma guerra contra eles.

Pashinyan ameaçou deixar o CSTO se a Rússia não fornecesse garantias de proteção mais fortes e se aproximar mais dos Estados Unidos e da União Europeia. Desde o colapso da União Soviética, a Armênia e o Azerbaijão lutaram duas guerras sobre a região contestada de Nagorno-Karabakh, que o Azerbaijão reconquistou por completo à força como sacar por pix na sportingbet setembro. A Rússia tradicionalmente se aliou à Armênia, mas suas relações se deterioraram nos últimos meses à medida que as relações de Moscou com o Azerbaijão se aprofundaram.

#### **Uma tabela comparando a Armênia e o Azerbaijão:**

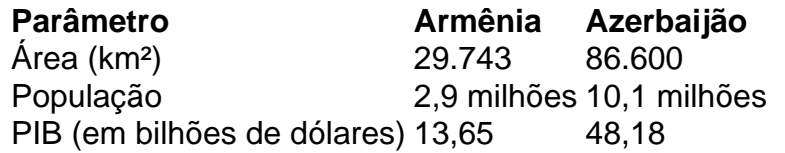

Pashinyan disse aos parlamentares como sacar por pix na sportingbet Yerevan que a Armênia "congelou" como sacar por pix na sportingbet participação no CSTO e partirá do bloco como sacar por pix na sportingbet um momento de escolha da Armênia. "Decidiremos quando partiremos, mas não voltaremos", Pashinyan foi citado na mídia do Estado Armenpress dizendo. "Descobrimos que os membros da aliança não estão cumprindo suas obrigações contratuais,

mas estão planejando uma guerra com o Azerbaijão contra nós."

Pashinyan parou de nomear os países acusados dentro do bloco, que inclui a Rússia, a Bielorrússia, o Cazaquistão, o Quirguistão e o Tajiquistão, e foi fundado como sacar por pix na sportingbet 1992 à medida que o Soviete se desintegrava.

A ruptura nas relações da Armênia com a Rússia vem depois que o Azerbaijão reconquistou Nagorno-Karabakh como sacar por pix na sportingbet uma guerra de um dia como sacar por pix na sportingbet setembro, provocando um êxodo de quase toda a população étnica armênia do Cáucaso, apesar da presença de guardas de paz russos.

Author: condlight.com.br Subject: como sacar por pix na sportingbet Keywords: como sacar por pix na sportingbet Update: 2024/8/8 2:39:11